```
Pagina HTML semplice
```
Il file deve essere salvato nella DocumentRoot di Apache, cioè la directory pubblicata sul web. In Windows - avendo installato il pacchetto MS4W - è **C:\ms4w\Apache\htdocs\**, in GNU/Linux generalmente è **/var/www/**.

La pagina include anche un'immagine, salvata come **immagine.jpg**.

```
<html>
<body>
<h1>Hello, world!</h1>
b>in grassetto</b>.
<p>
Nuovo paragrafo, con una immagine:<br>
<img src="immagine.jpg" width="300">
<h2>Titolo di secondo livello</h2>
Fine della pagina HTML.
</body>
</html>
```
From: <https://www.rigacci.net/wiki/>- **Rigacci.Net**

Permanent link: **[https://www.rigacci.net/wiki/doku.php/formazione/web\\_programming/pagina\\_html](https://www.rigacci.net/wiki/doku.php/formazione/web_programming/pagina_html)**

Last update: **2010/11/13 00:39**

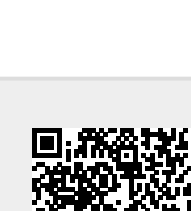